#### CMSC 28100

#### Introduction to Complexity Theory

Spring 2024 Instructor: William Hoza

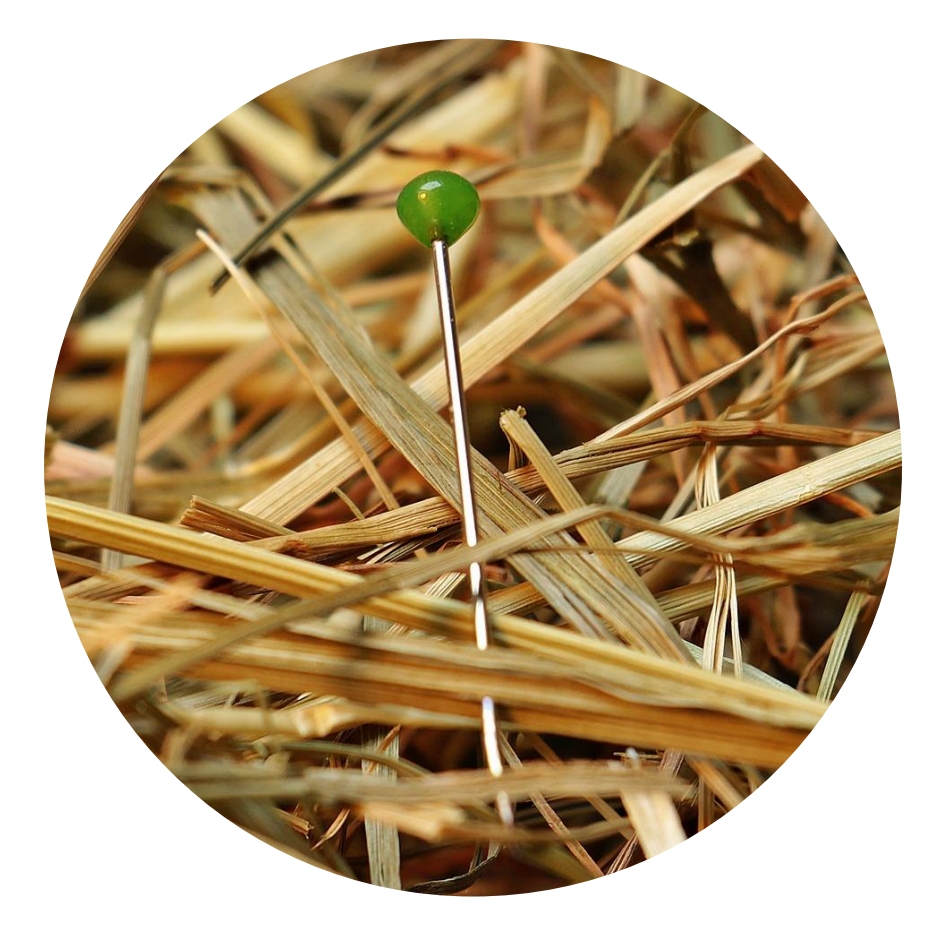

### Python script  $\Rightarrow$  Turing machine

- Basic idea:
	- Variable ⇒ Tape (assuming the variable holds a list of bits)
	- List index ⇒ Head
	- Line of code ⇒ State

#### Turing machines as a programming language

- You can think of the Turing machine model as a primitive programming language
- From a programming perspective, the model is extremely inconvenient and annoying, because it has so few features!
- However, our goal is to prove impossibility results
- The model has few features, which will make our lives easier, not harder

### The Church-Turing Thesis

• Let  $L$  be a language

#### **Church-Turing Thesis:**

There exists an "algorithm" / "procedure" for figuring

out whether a given string is in  $L$  if and only if there

exists a Turing machine that decides  $L$ .

Mathematically precise notion

Intuitive notion

### Turing machines vs. your laptop

#### • **OBJECTION:**

- "My laptop is a single device that can run arbitrary computations.
- I don't use one laptop for email, a second laptop for Zoom, a third laptop for Tetris, and a fourth laptop for photo editing. I just use one laptop for everything.
- In contrast, a single Turing machine only solves one problem.
- If  $M$  decides one language, then it can't also decide a different language.
- Therefore, Turing machines don't properly model my laptop."

#### Code as data

- The response to this objection is based on the principle of viewing "code as data"
- A Turing machine M can be encoded as a string  $\langle M \rangle$

#### Encoding a Turing machine as a string

• Example: Problem set 1, problem 4

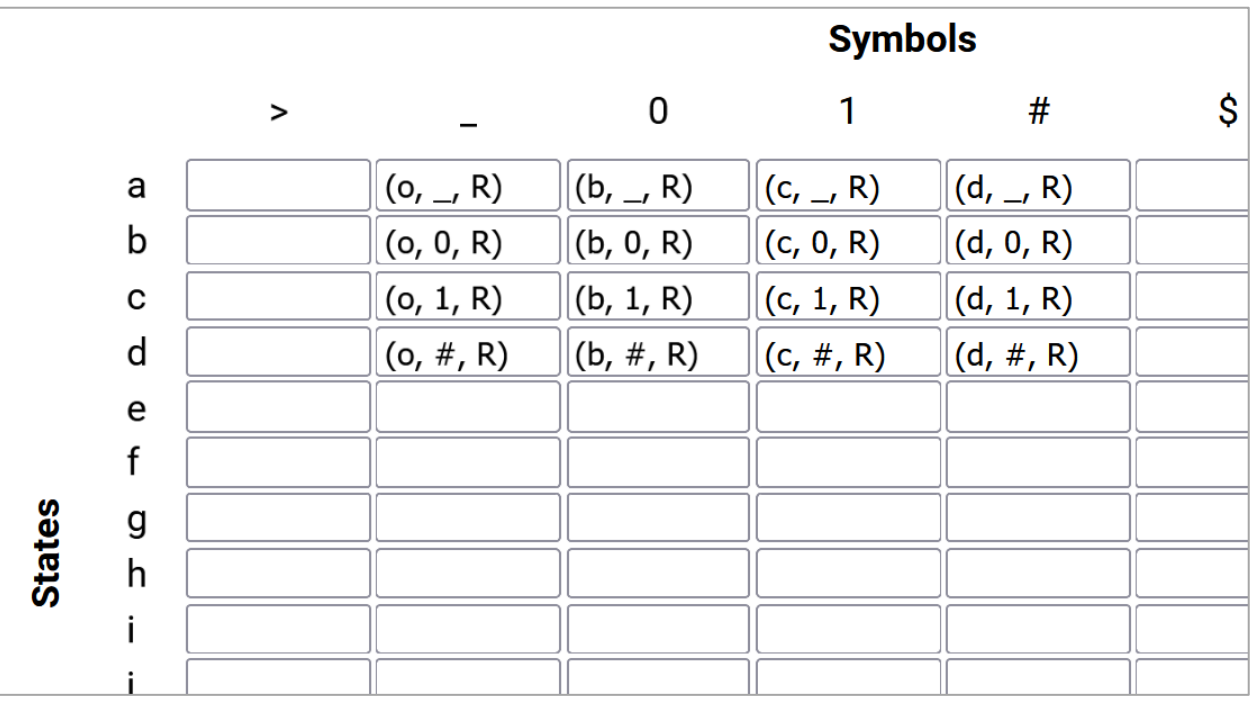

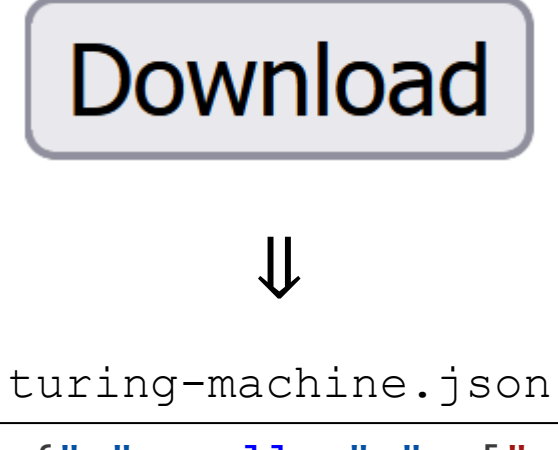

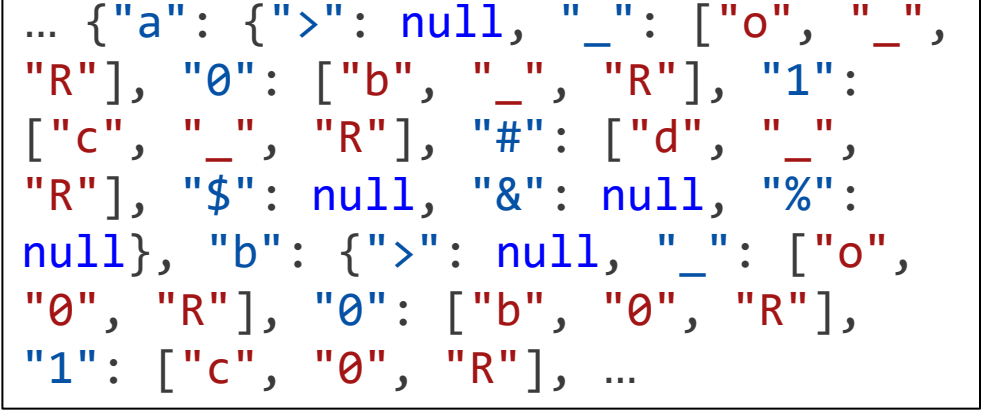

A text file (string) that encodes a Turing machine

#### Encoding a Turing machine as a string

- For a Turing machine  $M = (Q, \Sigma, \Gamma, \Diamond, \Box, \delta, q_0, q_{\text{accept}}, q_{\text{reject}})$ , we could define  $\langle M \rangle \in \{0, 1, \#, \&, \$, \% \}^*$  as follows
	- Assume WLOG that  $Q = \{0, 1, 2, ..., m\}$  and  $\Gamma = \{m + 1, ..., m + k\}$
	- Assume WLOG that  $q_0 = 0$ ;  $q_{\text{accept}} = m 1$ ; and  $q_{\text{reject}} = m$
	- Assume WLOG that  $\diamond = m + 1$ ;  $\sqcup = m + 2$ ; and  $\Sigma = \{m + 3, m + 4, ..., m + 2 + r\}$
	- We let  $\langle M \rangle = \langle m \rangle \# \langle r \rangle \# \langle k \rangle \# \langle \delta \rangle$ , where  $\langle \delta \rangle$  is the list of all entries in the transition table, where rows are separated by & symbols, cells within a row are separated by \$ symbols, and the individual components of each entry are separated by % symbols

### Analyzing a given Turing machine

- Given the encoding  $\langle M \rangle$  of a Turing machine M, one can try to answer various questions about  $M$ 
	- How many states does  $M$  have?
	- How big is the tape alphabet of  $M$ ?
	- Does M accept  $\# \# 11$  within 10000 steps?

## Analyzing TMs

```
@weight(0.5)
@number("3")
def test3(self):
    """Run the machine on input ###11"""
    val = simulate(self.transition, "###11", 10000)
    self.assertEqual(val, "Accept")
```
• Example: The autograder for problem set 1,

problem 4

```
def simulate(transition, input, steps):
    SYMBOLS = [">", "_", "0", "1", "#", "$", "&", "%"]
    STATES = ["a", "b", "c", "d", "e", "f", "g", "h", "i", "j", "k", "l", "m", "n", "o", "p"]
    state = STATES[0]\text{tape} = [\text{SYMBOLS[0]}] + \text{list(input)}headPosition = 1for i in range(steps):
        if (headPosition >= len(tape)):
            tape.append(SYMBOLS[1])
        symb = tape[headPosition]
        arr = transition[state][symb]if arr == None:
            return "No transition available"
        state = arr[0]tape[headPosition] = arr[1]headPosition = headPosition + 1 if arr[2] == "R" else headPosition - 1
        ⋮
```
#### Simulating one step

• For every Turing machine M and configuration C of M, define  $STEP(\langle M, C \rangle) = \langle M, NEXT(C) \rangle$ 

**Lemma:** There exists a Turing machine S that computes STEP. That is, given  $(M, C)$  as input, the machine S halts, and its final configuration is  $\diamond q_{\text{accept}}$ STEP( $(M, C)$ ), possibly followed by some number of  $\sqcup$  symbols.

• (Proof left as an exercise)

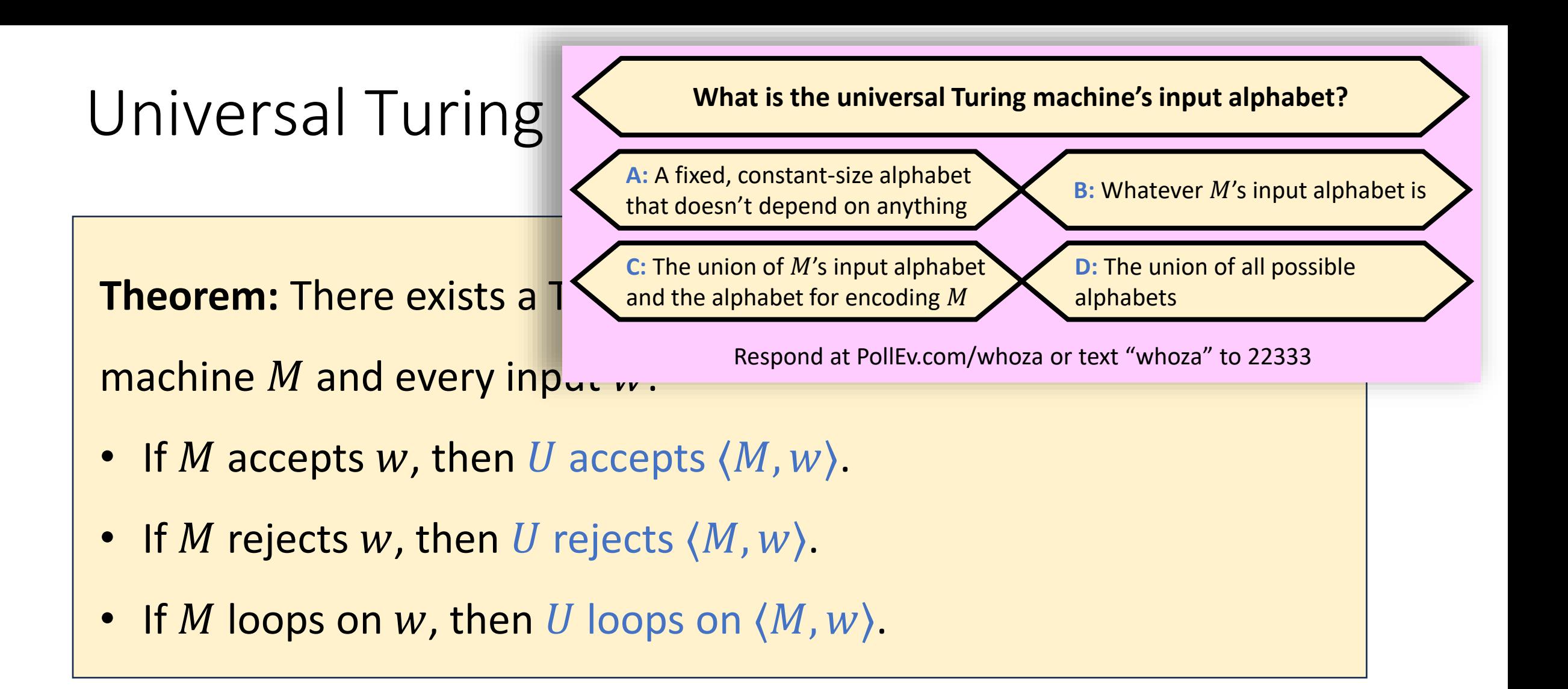

- **Proof sketch:** (1) Construct  $C = \Diamond q_0 w$ . (2) Alternate between updating
	- $C \leftarrow \text{NEXT}(C)$  and checking whether C is a halting configuration

### Universal Turing machines

- A universal Turing machine can be "programmed" to do anything that is computationally possible
- This is why you don't need separate laptops for separate computational tasks
- If you are stranded on an alien planet and you are trying to build a computer, your job is to build a universal Turing machine

### The Church-Turing Thesis

• Let  $L$  be a language

#### **Church-Turing Thesis:**

There exists an "algorithm" / "procedure" for figuring

out whether a given string is in  $L$  if and only if there

exists a Turing machine that decides  $L$ .

Mathematically

Intuitive notion

#### Note on standards of rigor

- Going forward, when we want to construct a Turing machine (e.g., for an existence proof), we will simply describe what it does in plain English, as if we are giving instructions to a human being
	- Each plain English description can be formalized as a Turing machine, but this is tedious
	- You should follow this convention on problem set 3 and beyond
- Nevertheless, the Turing machine model is extremely valuable for us, because it tells us what an arbitrary algorithm looks like!

# Which problems

## can be solved

# through computation?

# What are Turing machines capable of?

# What are Turing machines NOT capable of?

#### Decidable and undecidable

- Let  $L$  be a language
- We say that  $L$  is decidable if there exists a Turing machine  $M$  that decides L
- Otherwise, we say that  $L$  is undecidable

## Computability vs. Complexity

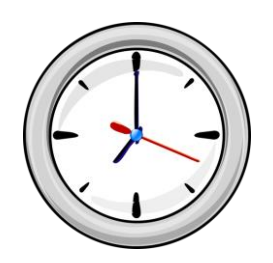

- $\bullet$  For now, we don't care how long it takes to decide  $L$ 
	- "Computability Theory." Possible vs. Impossible
	- As long as  $M$  has a finite running time on every input, we're satisfied
- Later, we will study what happens when we do care how long it takes
	- "Complexity Theory." Tractable vs. Intractable
	- We will also consider other computational resources besides time

# Which languages are decidable?